## <span id="page-0-0"></span>**Федеральное государственное бюджетное образовательное учреждение высшего образования «Омский государственный аграрный университет имени П.А. Столыпина» Сведения** Документ подписан простой электронной подписью Информация о владельце: ФИО: Комарова Светлана Юриевна Должность: Проректор по образовательной деятельности Дата подписания: 28.03.2022 12:55:02 Уникальный программный ключ: 43ba42f5deae4116bbfcbb9ac98e39108031227e81add207cbee4149f2098d7a

**о материально-техническом обеспечении программы подготовки научных и научно-педагогических кадров в аспирантуре 1.5.15. Экология**

| $N_2$     | Наименование учебных предметов, /   | Наименование помещений для проведения всех видов                                                | Адрес (местоположение) помещений для |
|-----------|-------------------------------------|-------------------------------------------------------------------------------------------------|--------------------------------------|
| $\Pi/\Pi$ | курсов, дисциплин (модулей),        | учебной деятельности, предусмотренной учебным планом, в том числе                               | проведения                           |
|           | практики, иных видов учебной        | помещения для самостоятельной работы, с указанием перечня основного                             | всех видов учебной деятельности      |
|           | деятельности, предусмотренных       | оборудования, учебно-наглядных пособий и используемого программного                             | предусмотренной                      |
|           | учебным планом образовательной      | обеспечения                                                                                     | учебным планом (в случае реализации  |
|           | программы                           |                                                                                                 | образовательной                      |
|           |                                     |                                                                                                 | программы в сетевой форме            |
|           |                                     |                                                                                                 | дополнительно указывается            |
|           |                                     |                                                                                                 | наименование организации, с которой  |
|           |                                     |                                                                                                 | заключен договор)                    |
|           | $\mathfrak{D}$                      |                                                                                                 |                                      |
|           | 1.1.1(Н) Научная (научно-           | Учебная аудитория №510.                                                                         | 644008, Омская область, г. Омск, ул. |
|           | исследовательская) деятельность в   | 24 посадочных места, рабочее место преподавателя; аудитория оснащена                            | Физкультурная, д.2                   |
|           | соответствие с темой диссертации на | специализированной мебелью, аудиторной доской, компьютерами с                                   |                                      |
|           | соискание научной степени кандидата | выходом в Интернет (8 шт.).                                                                     |                                      |
|           | наук                                | Список ПО на компьютерах:                                                                       |                                      |
|           |                                     | Microsoft Windows Professional 7, Microsoft Office Professional Plus 2010,                      |                                      |
|           |                                     | Антивирус Касперского Endpoint Security, профессиональная ГИС «Карта<br>$2011*$                 |                                      |
|           |                                     | Переносное оборудование: интерактивная доска SBM685,<br>проектор<br>SMART, ноутбук Lenovo G500. |                                      |
|           |                                     | Список ПО на ноутбуке:                                                                          |                                      |
|           |                                     | Microsoft Windows 8 Single Language, Libre Office 6.0,<br>Антивирус                             |                                      |
|           |                                     | Касперского Endpoint Security                                                                   |                                      |
|           |                                     | Учебная аудитория № 511.                                                                        | 644008, Омская область, г. Омск, ул. |
|           |                                     | 28 посадочных мест, рабочее место преподавателя; аудитория оснащена                             | Физкультурная, д.2                   |
|           |                                     | специализированной<br>мебелью,<br>обеспечен<br>аудиторной<br>доской,                            |                                      |
|           |                                     | беспроводной доступ в интернет.                                                                 |                                      |
|           |                                     | Лабораторное оборудование: микроскопы Микромед С-11 - 10 шт.;                                   |                                      |
|           |                                     | микроскоп школьный Экрика с видеоокуляром в кейсе - 2 шт., набор                                |                                      |

 <sup>1</sup> Все помещения условно доступны для слабовидящих, слабослышащих, для инвалидов с нарушением опорно-двигательного аппарата и иных видов соматических заболеваний. Первые столы в ряду у окна и в среднем ряду предусмотрены для обучаемых с нарушениями зрения и слуха, а для обучаемых с нарушением ОДА выделены 1-2 первых стола в ряду у дверного проема. При необходимости возможно оказание технической (в части передвижения по образовательной организации, получения информации и ориентации) и ситуационной помощи.

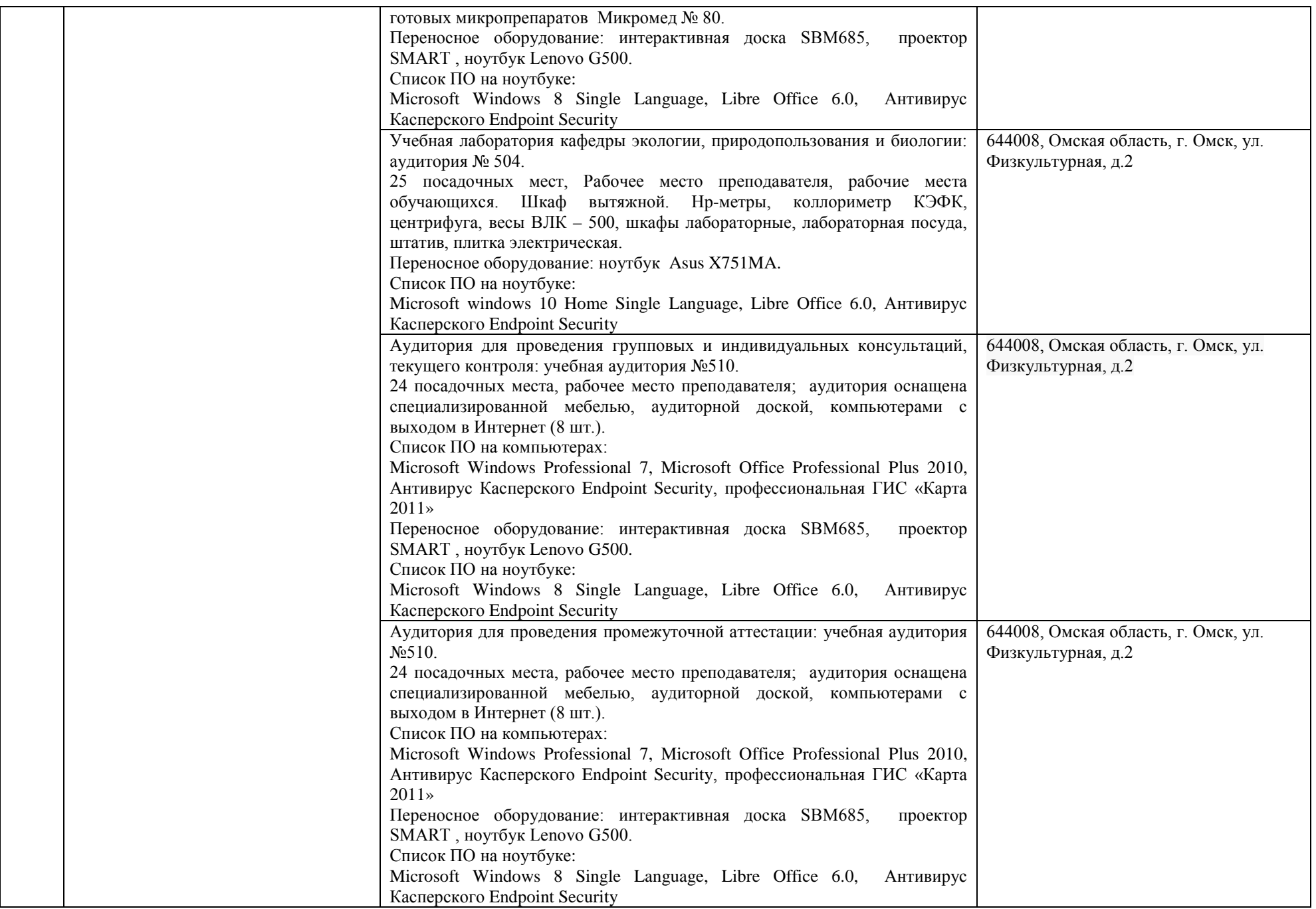

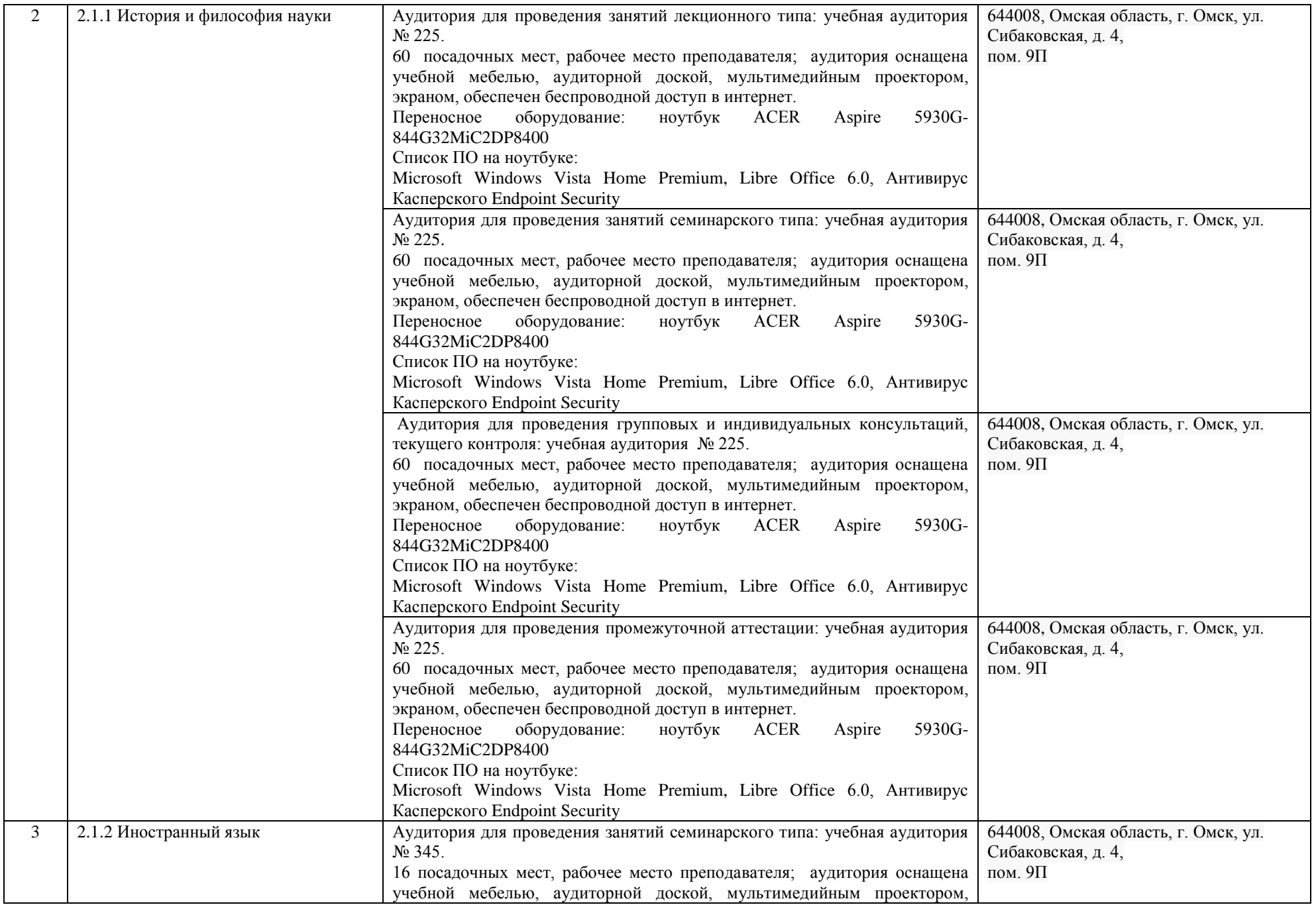

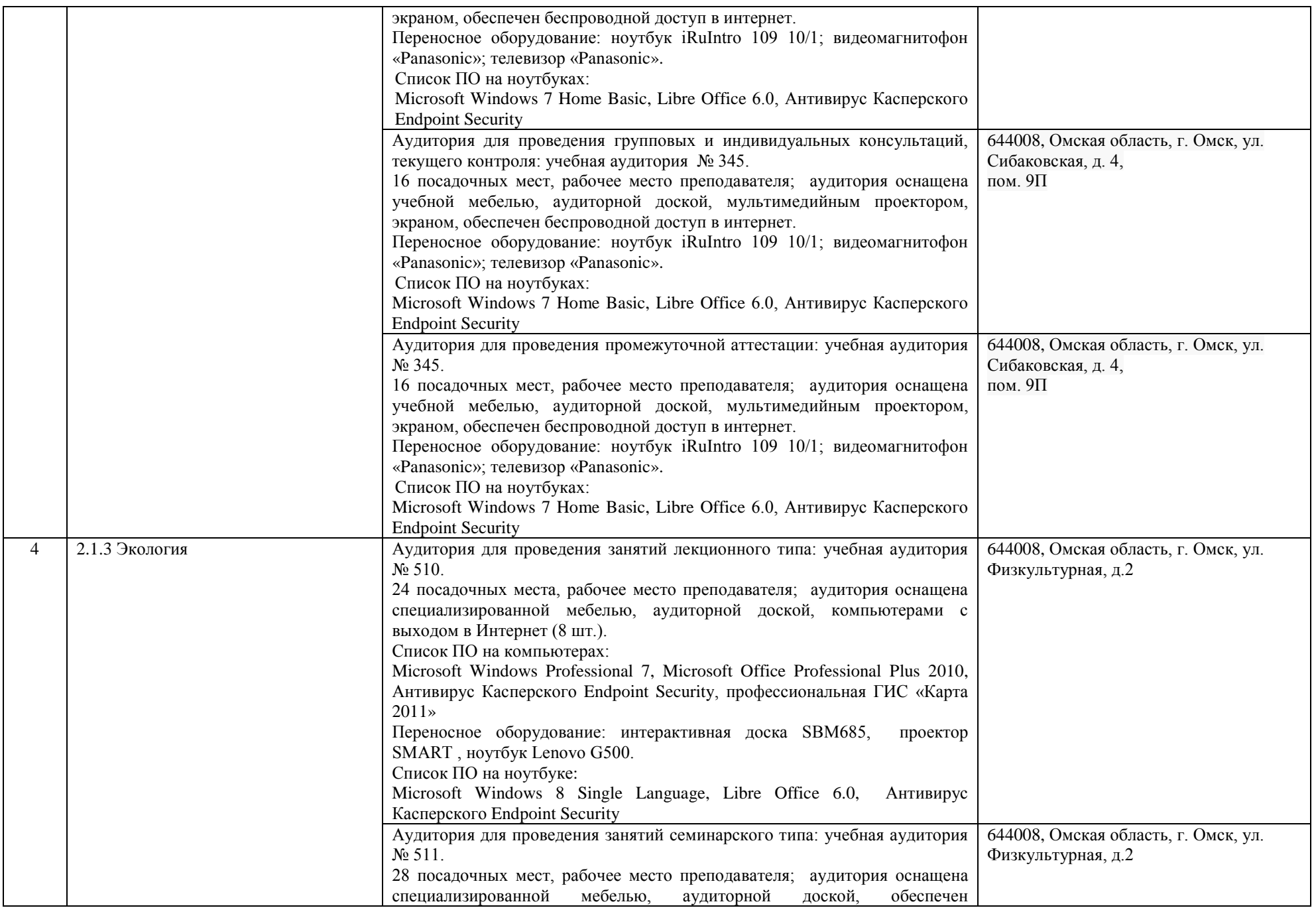

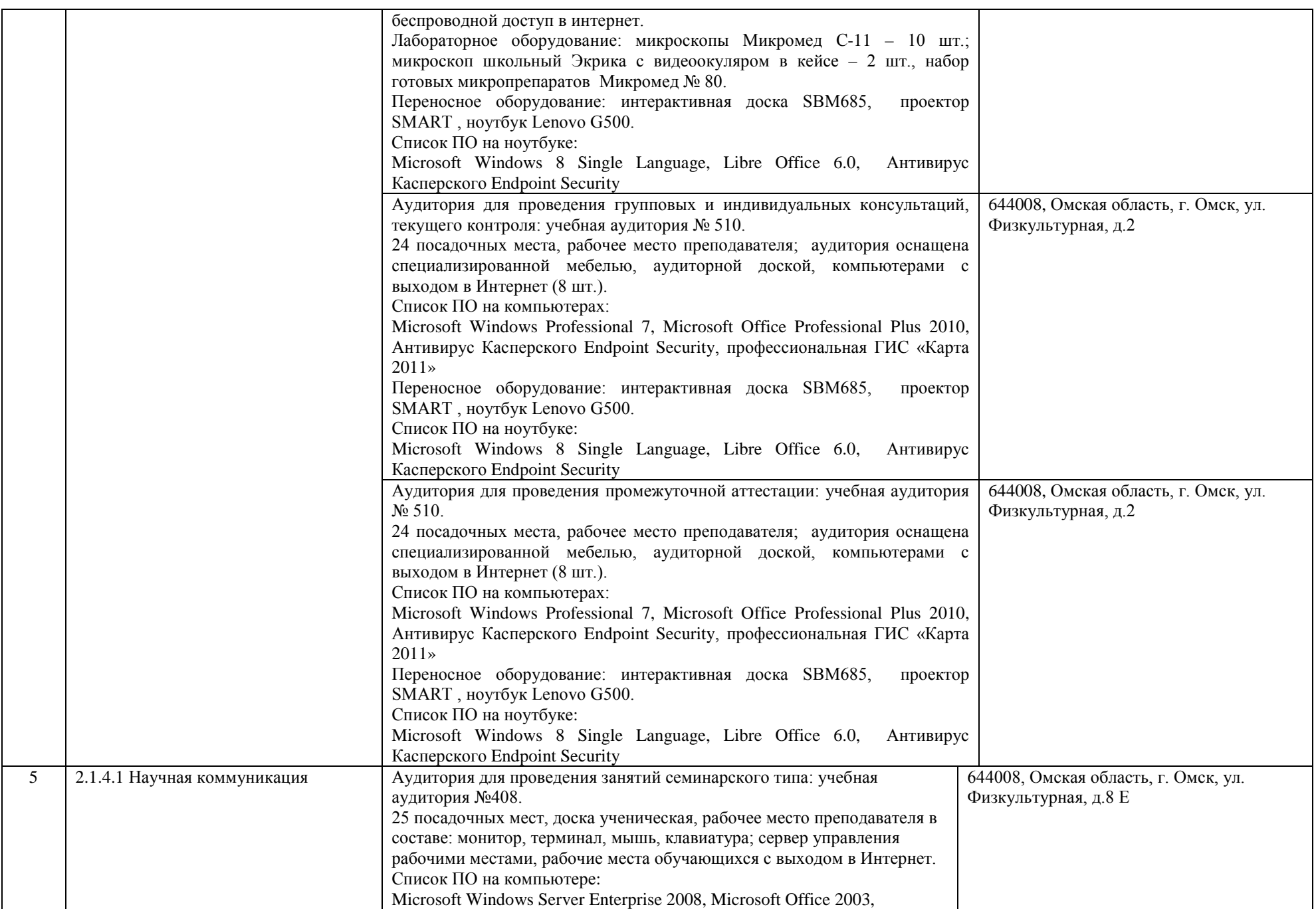

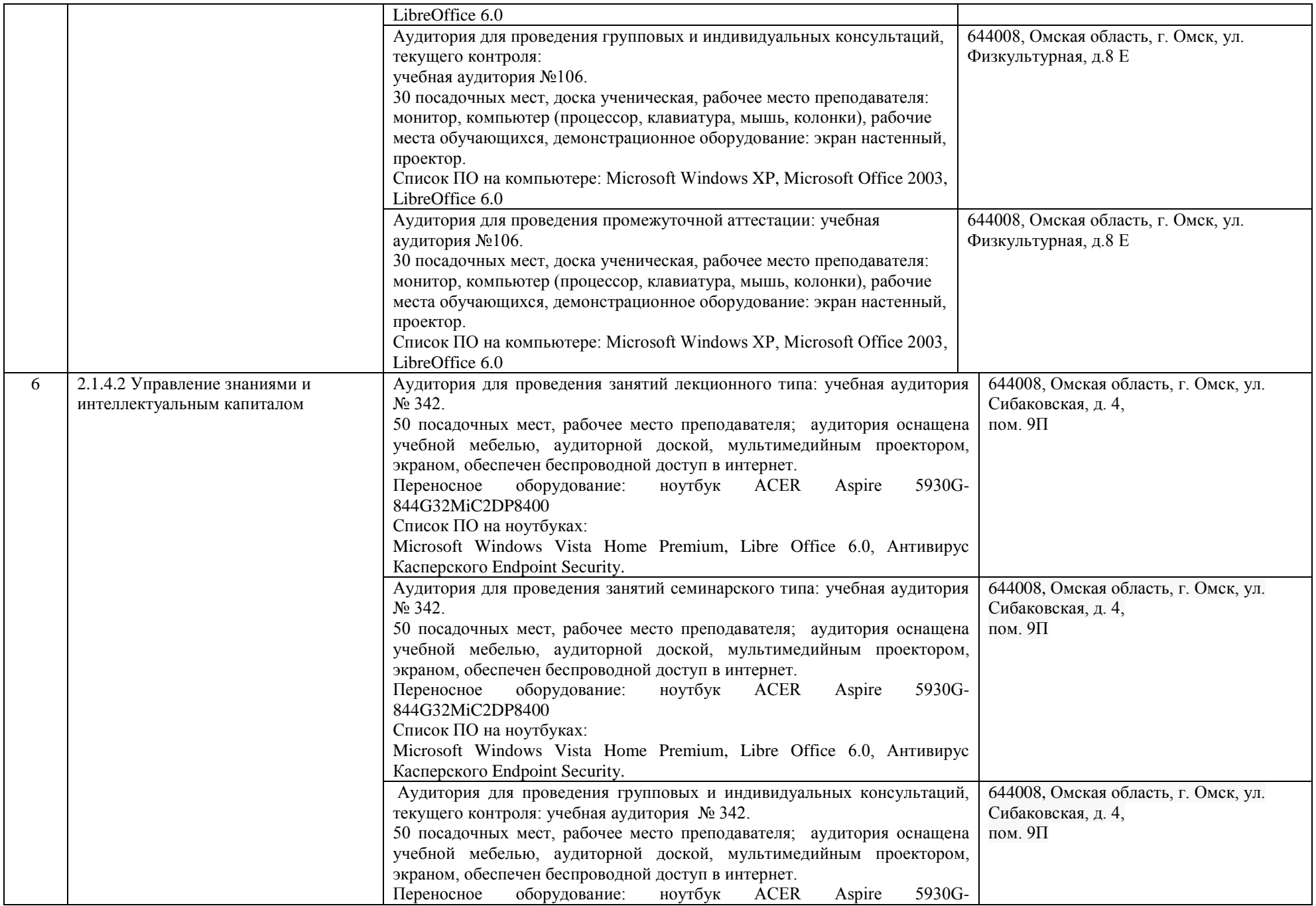

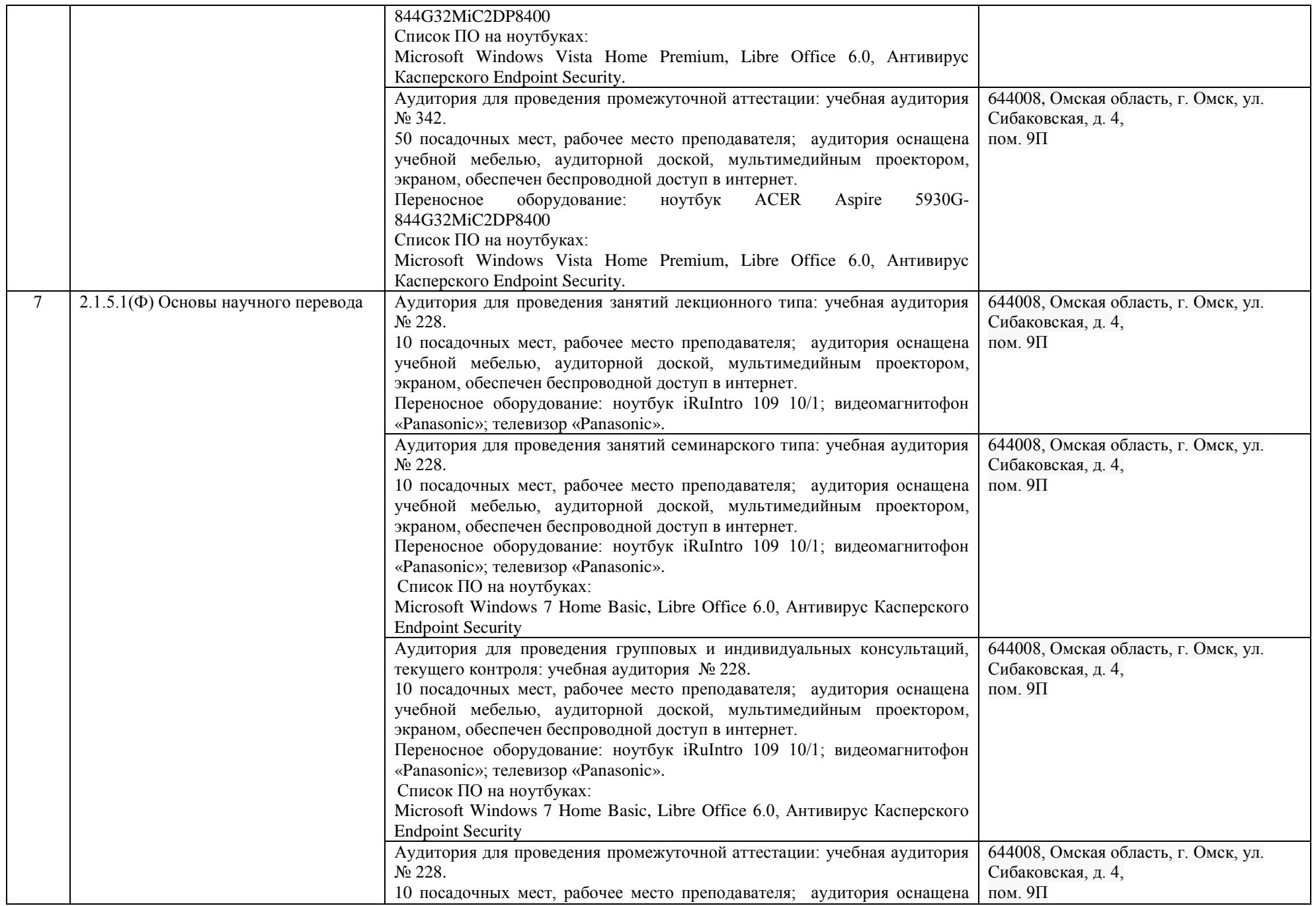

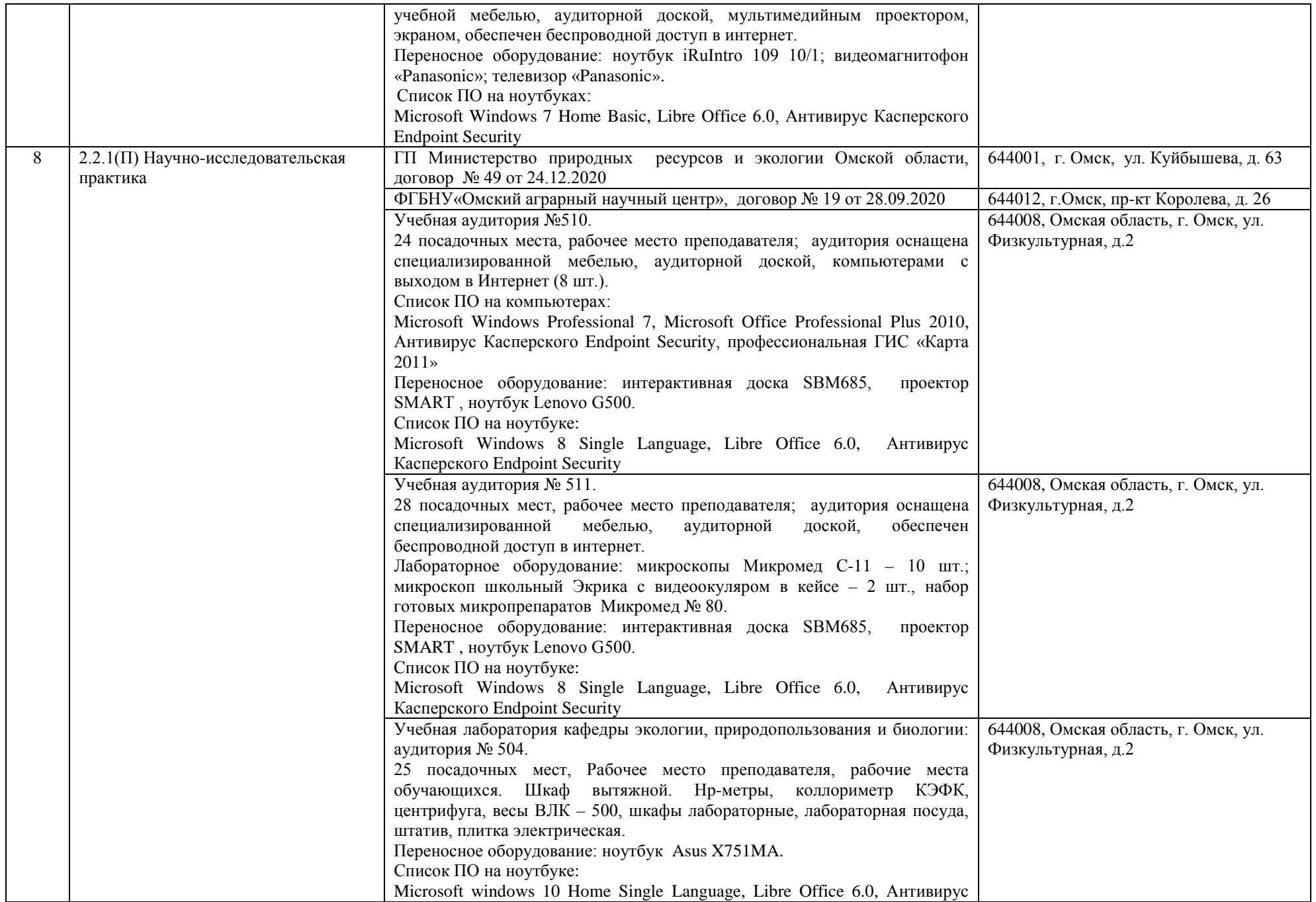

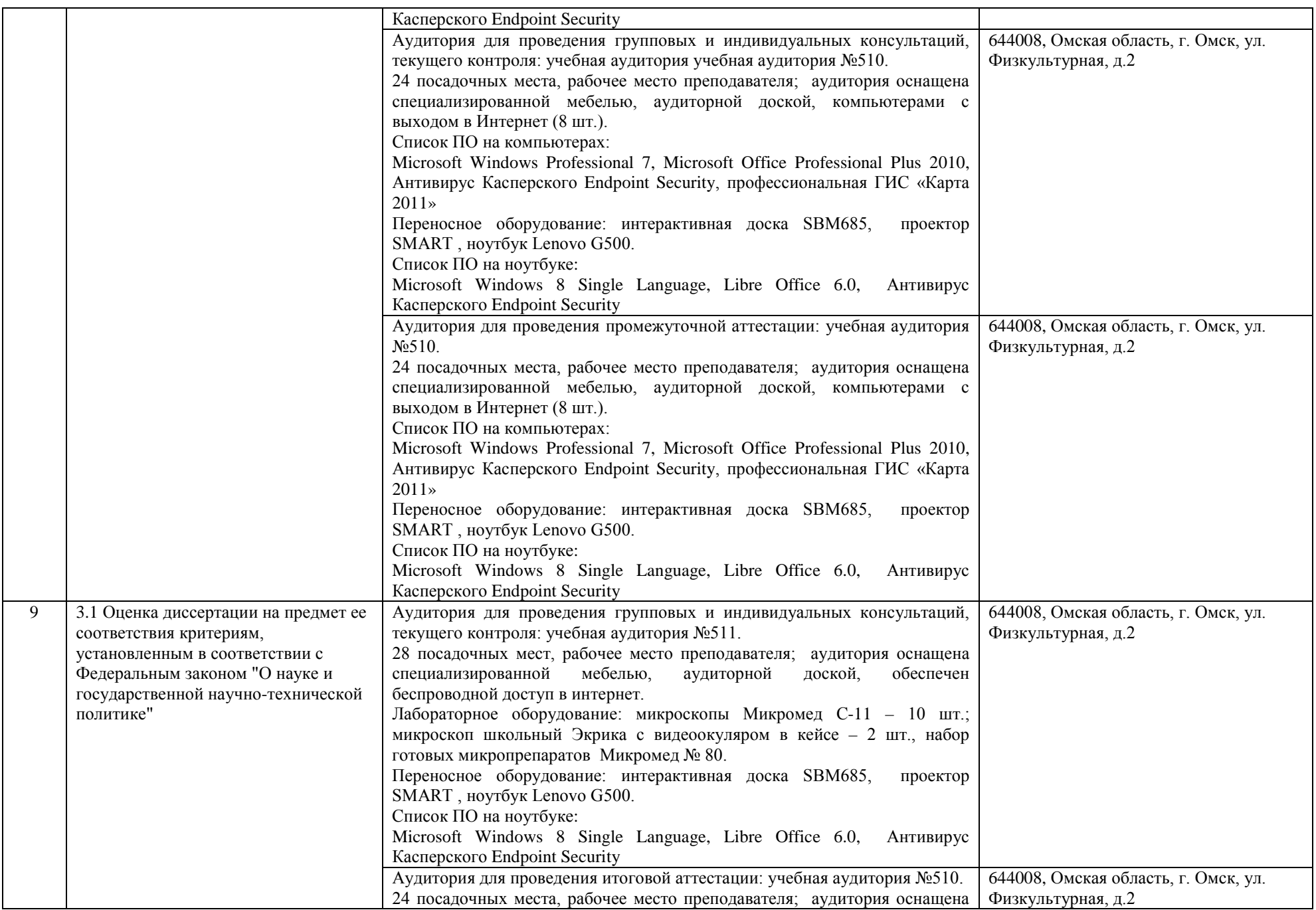

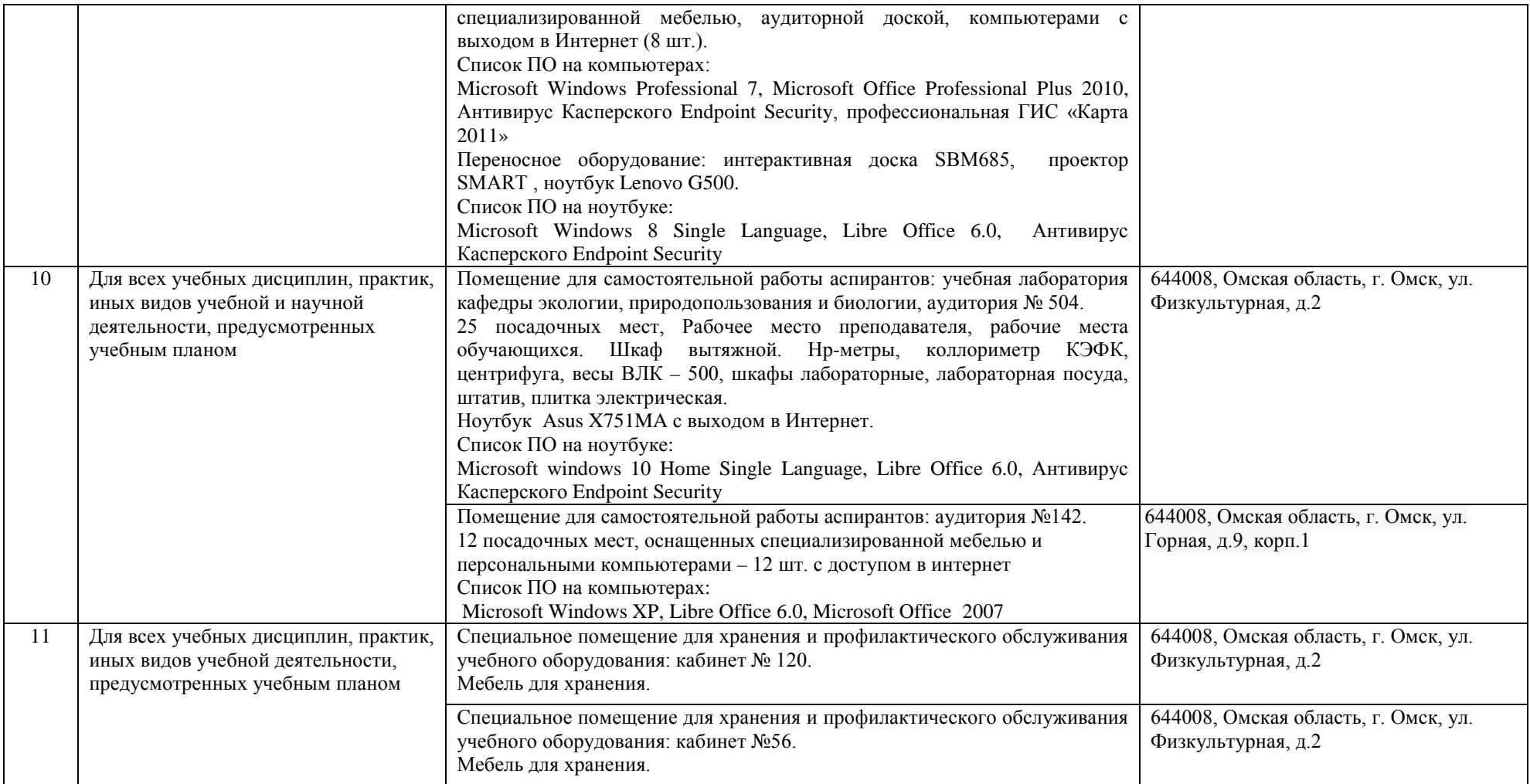